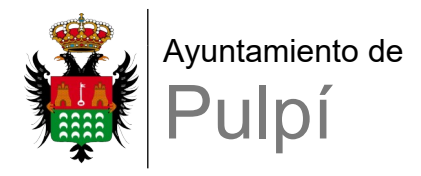

## **CONSENTIMIENTO**

## PARA LA TOMA DE IMÁGENES Y PARA SU USO EN REDES SOCIALES

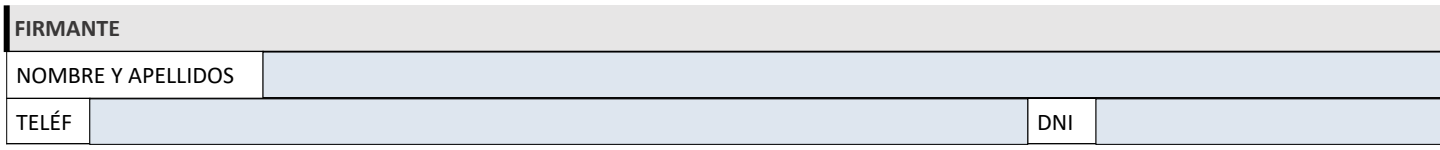

**CONSENTIMIENTO PARA LA TOMA DE IMÁGENES**

Por la presente, autorizo que se me tomen fotografías. El término "imagen" incluyendo video o fotografía fija, en formato digital o de otro tipo, y en cualquier otro medio de registro o reproducción de imágenes.

**CONSENTIMIENTO PARA LA PUBLICACIÓN DE LAS IMÁGENES EN LAS REDES SOCIALES**

Por la presente, autorizo la publicación de mis imágenes, en las cuentas de **Twitter, Facebook, Instagram y la web del Ayuntamiento.**

## **FINALIDAD**

Promocionar actividad cultural que se vaya a realizar

## **PROTECCIÓN DE DATOS**

De conformidad con la normativa de protección de datos personales, le informamos que los datos personales que se recogen en este formulario serán objeto de tratamiento en la actividad ACTIVIDADES CULTURALES responsabilidad de AYUNTAMIENTO DE PULPÍ con la finalidad de DESARROLLO Y DIFUSIÓN DE ACTIVIDADES CULTURALES ORGANIZADAS POR EL AYUNTAMIENTO DE PULPÍ, en base a la legitimación de CONSENTIMIENTO. [Más información sobre](https://app.dipalme.org/proDatos/registros/registrosActRespConsulta.zul?id=165) [Protección de Datos personales](https://app.dipalme.org/proDatos/registros/registrosActRespConsulta.zul?id=165) en este enlace, en el apartado de privacidad de www.pulpi.es o bien en la oficina de información o dependencia donde realice su gestión. Puede ejercitar los derechos de acceso, rectificación, supresión, oposición y limitación, siguiendo las indicaciones facilitadas, previa acreditación de su identidad. Con la firma de este formulario, confirmo que he sido informado y acepto el tratamiento de mis datos personales para la actividad ACTIVIDADES CULTURALES.

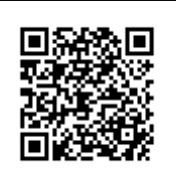

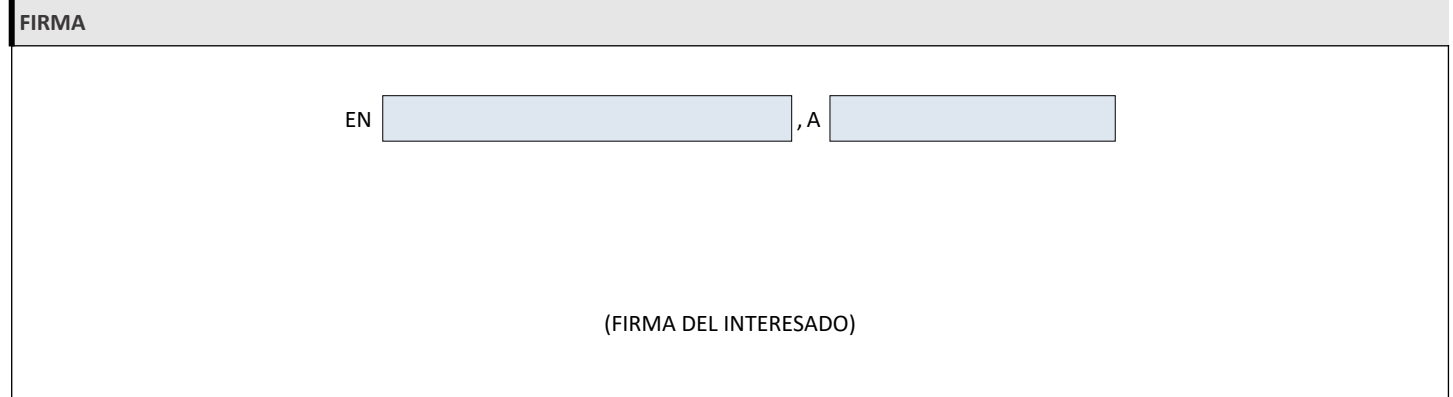